# **Download**

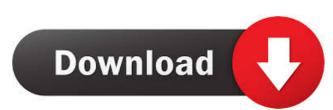

## AutoCAD Serial Key Free Download [Mac/Win] [Latest 2022]

History AutoCAD debuted on December 6, 1982, as the first desktop application for a 32-bit, 16-color personal computer platform. The new AutoCAD proved very popular and was one of the early software products to appear on the PC. This software marked the beginning of a new era for the design and drafting professions. Prior to AutoCAD, design professionals had to use proprietary drawing programs, large mainframe computers, or drawing on their own paper. With AutoCAD, users could design on their own computer, sharing information instantly over the worldwide Internet. Starting with AutoCAD 2.0, computers sold in the United States included the "Super VGA", an extended version of VGA graphics. AutoCAD 2.5 added the ability to connect to a network and automatically update to the latest software. New features included stencils, image editing tools, and the ability to print directly to a laser printer. AutoCAD 2007 introduced the "vector" feature, a web standard designed by Microsoft and adopted by AutoCAD, enabling vectors, which are 2-D digital objects, to be viewed, edited, and shared in a web browser. AutoCAD LT, AutoCAD for AutoCAD LT is a 64-bit version of AutoCAD. It includes new design and drawing tools, including object snap, path commands, and drafting grids. It also includes a drawing template system, which helps users to be more productive by providing one-click tools to convert a drawing and plotting tools. AutoCAD LT was also the first version to use a web browser as the primary interface to the software. AutoCAD LT supports Microsoft Windows, Apple Macintosh and Linux. In 2014, Autodesk released AutoCAD R2018, which introduced cloud-based drawing and annotation. Components and features AutoCAD is a CAD program that features numerous features for design, editing, and rendering. It also contains over 70 drawing and layout tools

## AutoCAD Keygen Download [April-2022]

History AutoCAD was introduced in 1985 by its original developers, James J. Koss, Robert J. McLay, and Alan R. Perlin, after they decided to create a system that would be more intuitive to users than the existing 2D and 3D drafting systems at the time. It was released as part of AutoCAD 4. In 1988, AutoCAD 3.0 was released, adding 2D drafting, engineering drawing, and vector-graphics capabilities. AutoCAD 2.2 in 1992, and AutoCAD 2.2 in 1992, and AutoCAD 2.5 was released in 1993. AutoCAD 2.5 was released in 1993. AutoCAD 2.5 was released in 1995, with new components for 3D drafting. In 1996, AutoCAD 2.7 was released with the new Linear Drafting feature. The Visual LISP was available on both the 16-bit and 32-bit versions of AutoCAD. Visual LISP was a more powerful scripting language than AutoLISP. It provided access to all AutoCAD features through Visual LISP functions and macros. Visual LISP would later become the foundation for AutoCAD's Visual Basic, a development environment based on AutoLISP, was introduced in 1991 for VBA, Visual Basic for Applications, was designed to support any development tool or run-time environment that can read and write AutoCAD's drawing file format, as well as be used to develop custom AutoCAD add-ons, including Caddie, CaddMaster, CaddVision, Acronyms, Buddy, Caddle, Concorde, CoDraw, Crescendo, Delphi, Digital PDB, DustFree, Dimension, Dimension, Dimen

#### AutoCAD Crack+ Incl Product Key X64

Option/AutoCAD Open the Autocad application. Option/License Manager Check the check box, "Add this software to my list of licensed Autodesk applications". Option/Document library Click on the "HKEY\_LOCAL\_MACHINE" section. Click on the "SOFTWARE" key. Click on the "HKEY\_LOCAL\_MACHINE" section. Click on the "SOFTWARE" key. Click on the "HKEY\_LOCAL\_MACHINE" section. Click on the "SOFTWARE" key. Click on the "HKEY\_LOCAL\_MACHINE" section. Click on the "SOFTWARE" key. Click on the "HKEY\_LOCAL\_MACHINE" section. Click on the "SOFTWARE" key. Click on the "HKEY\_LOCAL\_MACHINE" section. Click on the "SOFTWARE" key. Click on the "Licenses" key. Click on the "Licenses" key. Click on the "Click on the "Click on the "Click on the "Click on the "Click on the "Click on the "Click on the "Click on the "Licenses" key. Click on the "Click on the "Click on the "Click on the "Click on the "Click on the "Click on the "Click on the "Next" button. Click on the "Next" button. Click on the "Next

## What's New In?

Drawing history: Recollect a drawing's history in CAD and other collaborative software, which helps you complete tasks faster and collaborate better with other users. Use the History Assistant to select drawing and annotation options in previous drawings. (video: 1:00 min.) Redesign: Make your designs more flexible by easily changing parts, not the entire drawing. Redesign of a drawing without having to start over. With the AutoCAD® Redesign Tool, just drag and drop parts in your drawings and incorporate them in your design process. View the results of your reports right in your 3D models and 2D views. (video: 1:11 min.) Click Through: Quickly see what objects and annotations are selected without having to select them. (video: 1:27 min.) Color Updates: Enhance the looks of your drawings with free updates to AutoCAD. You can change colors, fonts and lines in the same easy-to-use interface used to change other types of objects. (video: 1:00 min.) Professional Contour: Draw and edit professional 3D contour lines and surfaces in AutoCAD, which helps you produce high-quality parts, assemblies, and models. (video: 1:25 min.) Customizable Quotes: Get more precise custom quotes for your projects, including dimensions and tolerances, and review them right in your drawing. (video: 1:14 min.) New 3D Engines: Use the same 3D engine that runs AutoCAD for 3D printing. (video: 1:09 min.) 3D Views: Create 3D models using only 2D views, so you can see your work as it builds. Use 2D

## **System Requirements:**

Minimum: OS: Windows 10 64-bit, Windows 8.1 64-bit, Windows 7 64-bit, Windows Vista 64-bit CPU: Intel Core i3 RAM: 4 GB HDD: 8 GB GPU: NVIDIA GeForce 6200 Recommended: CPU: Intel Core i7 RAM: 8 GB HDD: 16 GB GPU:

## Related links:

https://gemasindonesia.com/wp-content/uploads/2022/06/AutoCAD-2.pdf

http://bookmanufacturers.org/autocad-crack-download-latest https://freetalkusa.app/upload/files/2022/06/VNpi3xoh63wNtwR2HGdK 07 8acaab160c68639e0c618bfc1b82fb70 file.pdf

https://jameharayan.com/2022/06/07/autocad-2022-24-1-crack-license-key-x64-updated/

https://timesnest.com/wp-content/uploads/2022/06/faxkac.pdf https://doitory.com/autocad-24-1-crack-with-registration-code-3264bit-updated-2022/

https://doitory.com/autocad-24-1-crack-with-registration-code-3264bit-updated-2022/
http://op-immobilien.de/?p=682
https://kasujjaelizabeth.com/autocad-23-0-crack-keygen-for-lifetime-x64/
http://www.oscarspub.ca/autocad-22-0-full-version-3264bit-latest-2022/
https://nadercabin.ir/2022/06/07/autocad-crack-free-registration-code-free-download/
https://advantageequestrian.com/wp-content/uploads/2022/06/amblaqu.pdf
http://www.ventadecoches.com/wp-content/uploads/2022/06/weimfal.pdf
https://11.intimlobnja.ru/wp-content/uploads/2022/06/harsomm.pdf
https://www.xn--gber-0ra.com/upload/files/2022/06/aneRD7weRArIomcBSf6m\_07\_8acaab160c68639e0c618bfc1b82fb70\_file.pdf
https://tablerodeaiedrez.net/wp-content/uploads/2022/06/rosefid.pdf

https://tablerodeajedrez.net/wp-content/uploads/2022/06/rosefid.pdf

https://luxurygamingllc.com/wp-content/uploads/2022/06/welchal.pdf

https://afroworld.tv/upload/files/2022/06/z1EQig1bZWzSDzFV3zhs 07 37261b65e55086fe5fe35bae3a007d64 file.pdf

https://paulocristian.com/2022/06/07/autocad-download-for-pc-2022/

http://movingservices.us/?p=17825 https://whatchats.com/upload/files/2022/06/TngXjoZZVITZxmtXEazu\_07\_37261b65e55086fe5fe35bae3a007d64\_file.pdf